#### **Rückmeldung Seminar Nr. DV 4.04\_24-2 "ArcGIS Pro für Professionals"**

Verbindliche Anmeldung bitte bis 27.03.24 für:

das Seminar DV 4.04\_24-2 vom **18.-19.04.2024**

an das Bildungszentrum Reinhardtsgrimma mailen

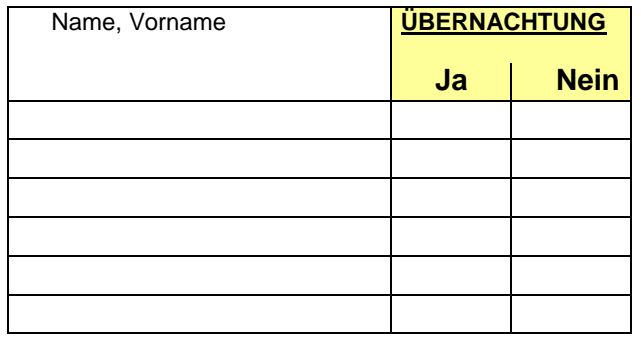

Dienststelle:

# Öffentliche Verkehrsführung:

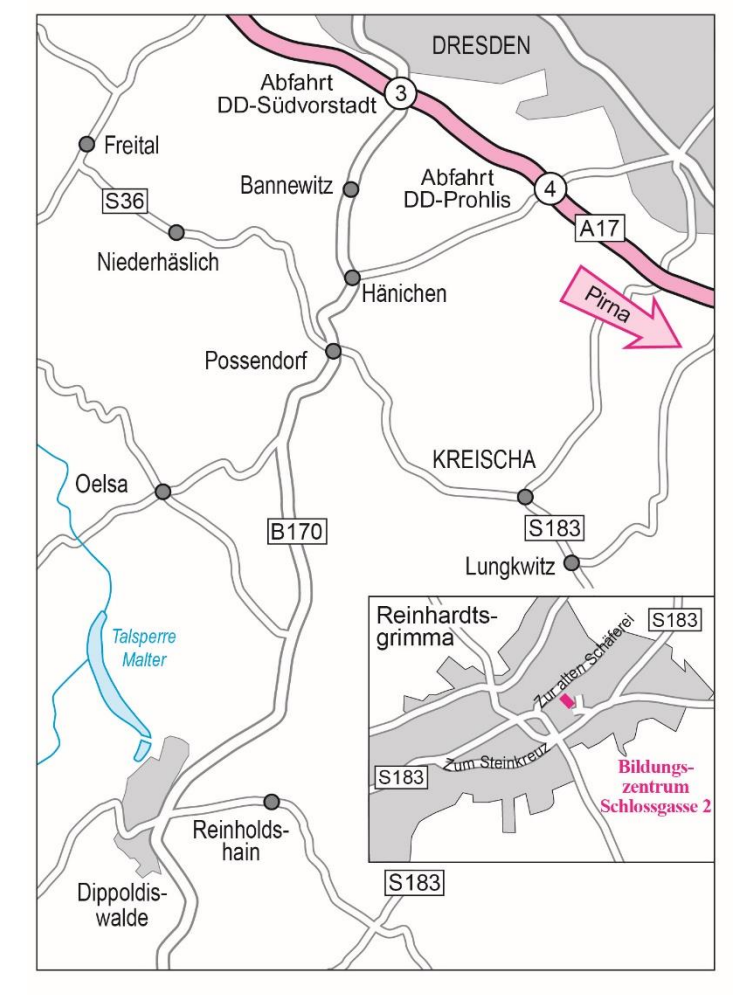

#### Anschrift:

Sächsisches Landesamt für Umwelt, Landwirtschaft und Geologie Bildungszentrum des Geschäftsbereiches des Sächsischen Staatsministeriums für Energie, Klimaschutz, Umwelt und Landwirtschaft Schlossgasse 2, 01768 Glashütte Telefon: (03 50 53) 4 07 – 0 Telefax: (03 51) 45 13 40 77 20 E-Mail: [BZ.LfULG@smekul.sachsen.de](mailto:lfulg.bz.reinhardtsgrimma@smul.sachsen.de) Internet: [http://www.lfulg.sachsen.de/bildungszentrum-](http://www.lfulg.sachsen.de/bildungszentrum-7823.html)[7823.html](http://www.lfulg.sachsen.de/bildungszentrum-7823.html) 

LANDESAMT FÜR UMWELT. LANDWIRTSCHAFT **UND GEOLOGIE** 

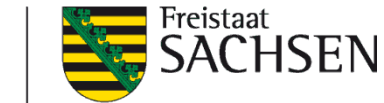

**"ArcGIS Pro für Professionals" (DV 4.04\_24-2)**

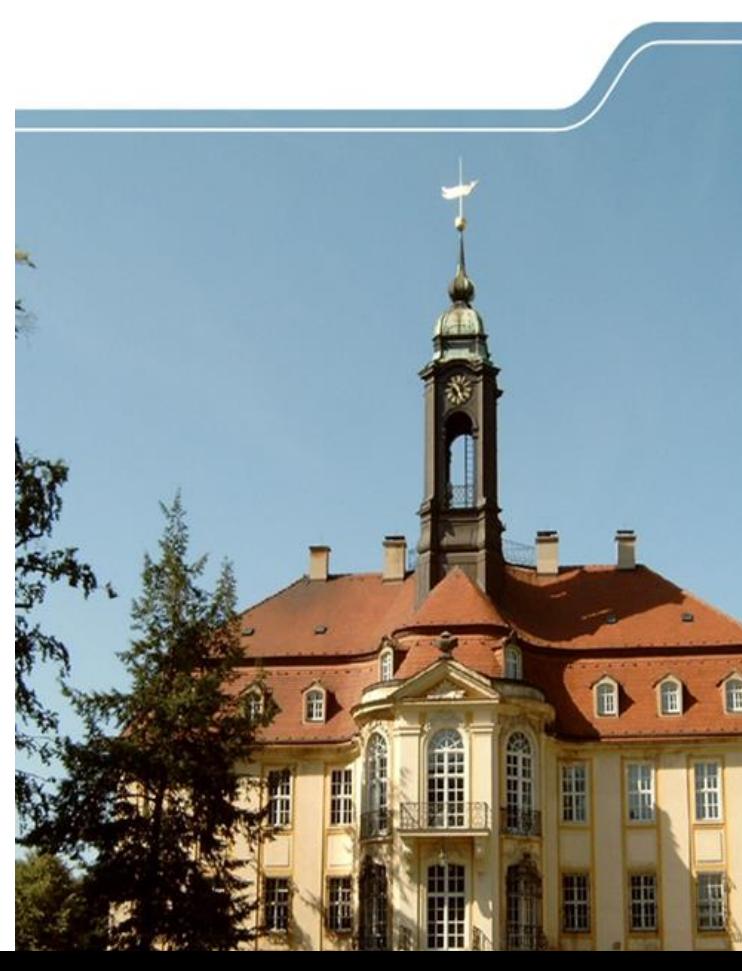

## **Programm des Seminars DV 4.04\_24-2 "ArcGIS Pro für Professionals"**

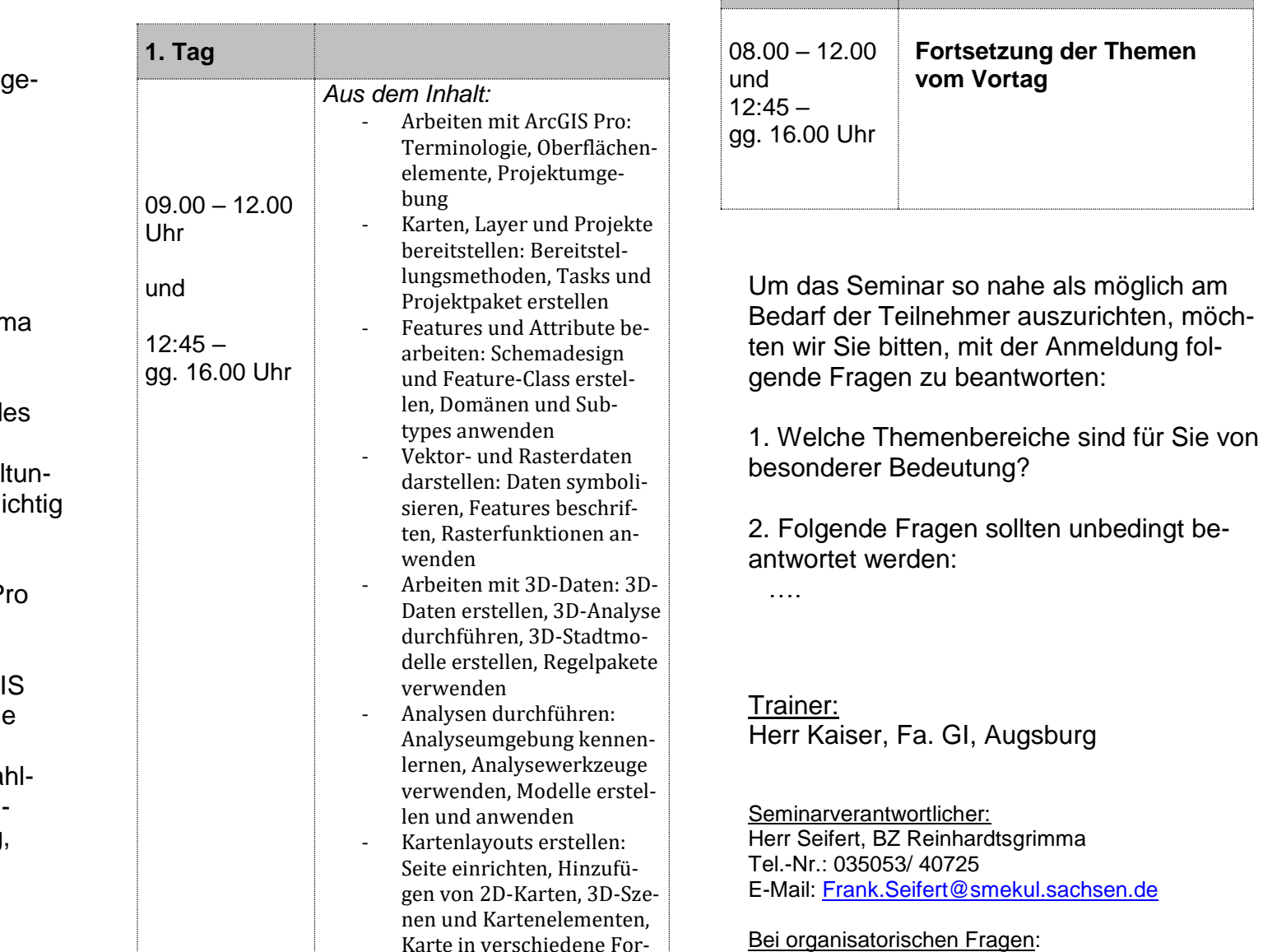

**2. Tag**

mate exportieren

Bei organisatorischen Fragen: Frau Zschätzsch, BZ Reinhardtsgrimma Tel.-Nr.: 035053/ 4070 E-Mail: [Kristina.Zschaetzsch@smekul.sachsen.de](mailto:Kristina.Zschaetzsch@smekul.sachsen.de)

## **Durchführungsform:**

Präsenzseminar (virtuelle Schulungsum bung Fa. GI),

## **Ort:**

Sächsisches Landesamt für Umwelt, Landwirtschaft und Geologie Bildungszentrum des GB SMEKUL Schlossgasse 2, 01768 Reinhardtsgrimm

## **Zielgruppe:**

Mitarbeiter aus dem Geschäftsbereich d SMEKUL und der SLS kostenfrei: Mitarbeiter der kommunalen Fachverwal gen, des GeoSN und der RPV kostenpfli

#### **Teilnahmevoraussetzungen:**

Erfahrungen bei der Arbeit mit ArcGIS P

#### **Lernziel:**

Der Kurs macht Sie mit der neuen ArcG Pro Terminologie vertraut, führt Sie in die überarbeitete Nutzeroberfläche ein und zeigt Ihnen die effiziente Bearbeitung zahlreicher Aufgaben in den Bereichen Symbolisierung, Kartenerstellung, Editierung, Geoverarbeitung und Analyse.